# An Introduction to Reactive Programming

Prof. Guido Salvaneschi

# **Outline**

- Intro to reactive applications
- The Observer pattern
- Event-based languages
- Reactive languages

### **INTRO TO REACTIVE APPLICATIONS**

# Software Taxonomy

- A **transformational** system
	- $-$  Accepts input, performs computation on it, produces output, and terminates
	- Compilers, shell tools, scientific computations

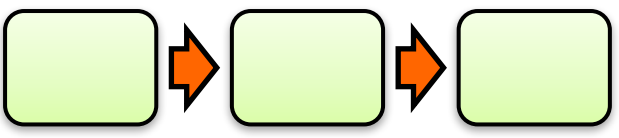

- A reactive system
	- $-$  Continuously interacts with the environment
	- Updates its state

# Use of State

- Transformational systems:
	- $-$  Express transformations as incremental modifications of the internal data structures

State is not necessary to describe the system

- Reactive systems:
	- $-$  Represent the current state of interaction
	- $-$  Reflect changes of the external world during interaction

State is essential to describe the system

### **Reactive Applications**

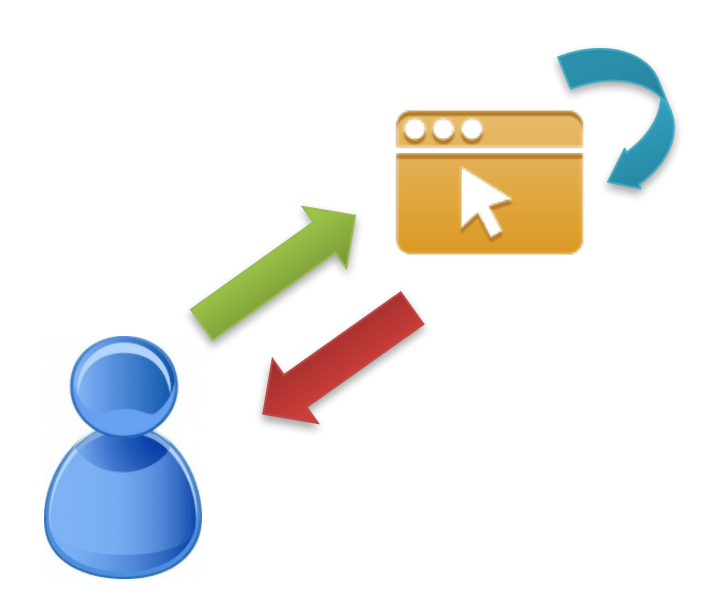

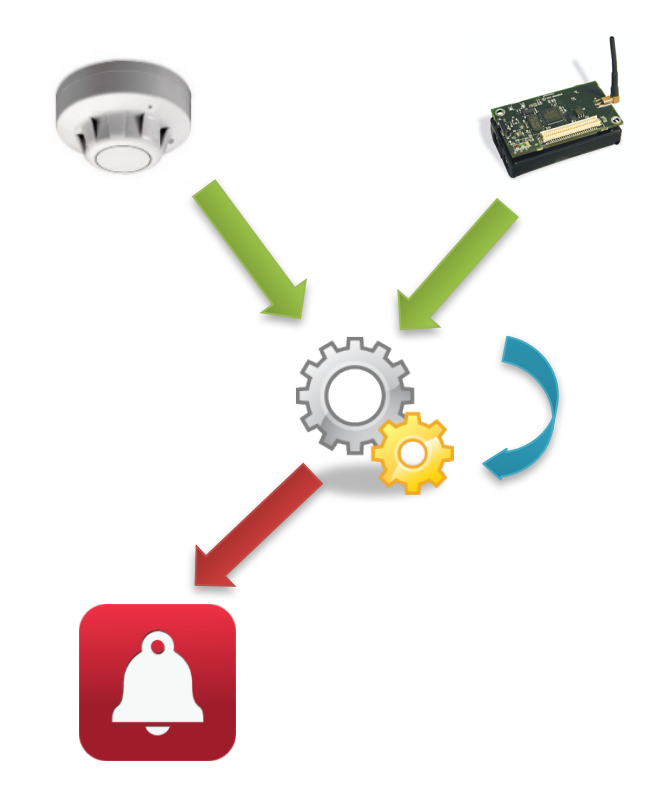

### Interactive Applications UI

Monitoring / Control Systems

# **Reactive Applications**

- Many other examples
	- Web applications
	- Mobile apps
	- Distributed computations
		- Cloud

– …

- Typical operations
	- $-$  Detect events/notifications and react
	- Combine reactions
	- Propagate updates/changes

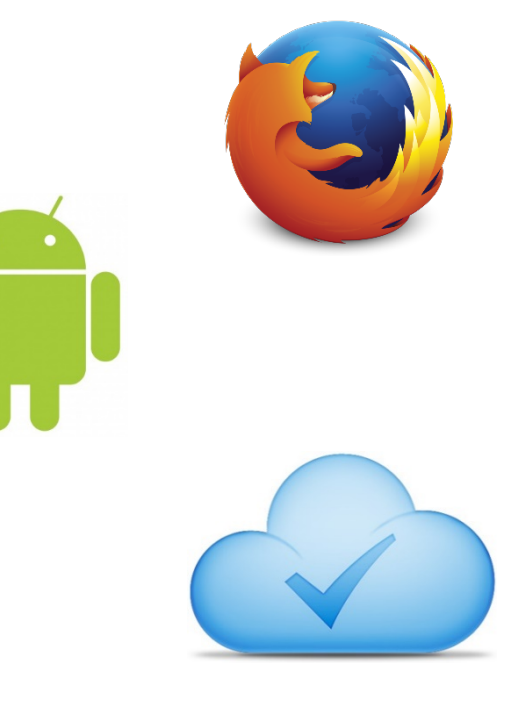

# **Reactive Applications** Why should we care?

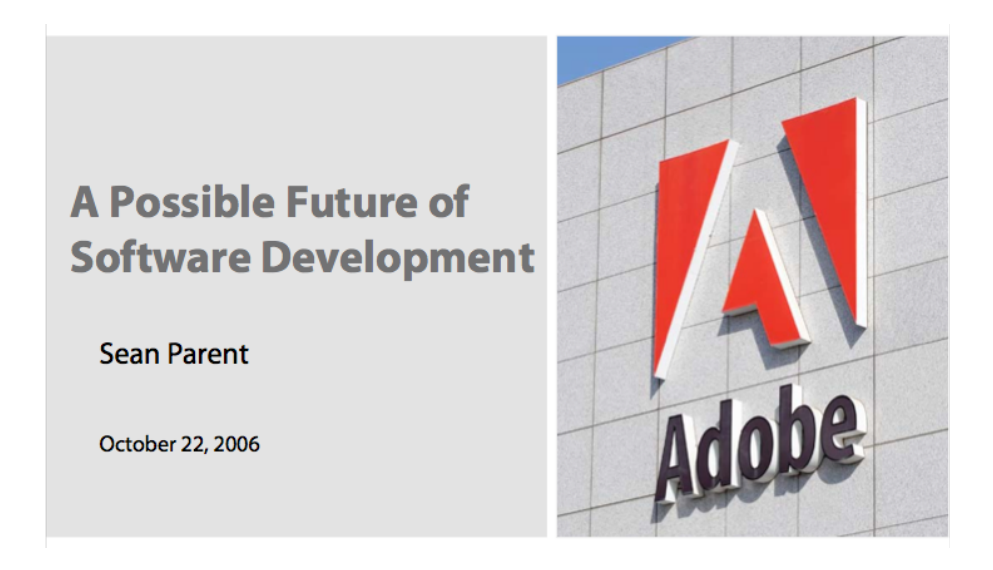

- Event handling:
	- $-$  30% of code in desktop applications
	- $-50\%$  of bugs reported during production cycle

# Reactive Programming

Now…

- $-$  Reactive applications are extremely common
- $-$  Can we design new language features to specifically address this issue?
- Think about the problems solved by exceptions, visibility modifiers, inheritance, ...

### **REACTIVE PROGRAMMING**

### Reactive Programming

Definition...?

*"Programming language abstractions (techniques and patterns) to develop reactive applications"*

For example, abstractions to:

Represent event streams

Automatically propagate changes in the state

Combine events

…

# Reactive Programming

- Haskell: Fran, Yampa
- FrTime, Flapjax, REScala, Scala.react, ...
- Angular.js, Bacon.js, Reactive.js, ...
- Microsoft Reactive Extensions (Rx)

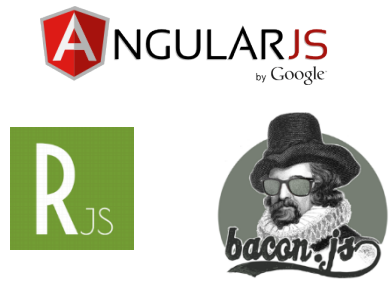

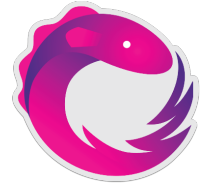

• Books 2014-17

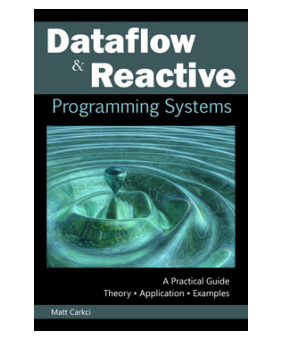

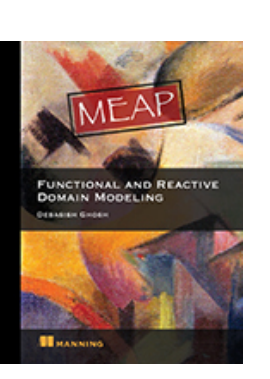

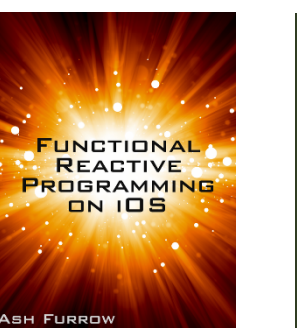

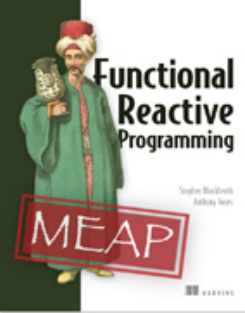

# …becoming Very Popular

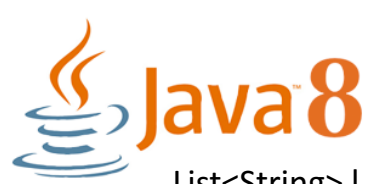

List<String> $l =$ Arrays.asList("a1", "c2", "b1", "c2"); l.stream() .filter( $s$  ->  $s.$ startsWith("c")) .map(String::toUpperCase) .sorted() .collect(Collectors.toList)

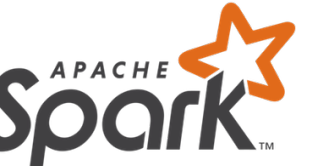

```
val textFile = sc.textFile("hdfs://...")
val counts = textFile.flatMap(line => line.split(""))
 .map(word \Rightarrow (word, 1))
 .reduceByKey( + ).count
 .saveAsTextFile("hdfs://...")
```
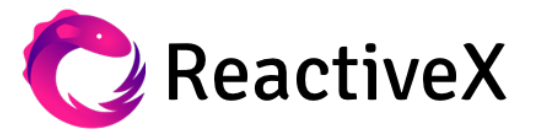

getDataFromNetwork() .skip(10) .take(5) .map( $\{s$  -> return  $s$  + " transformed"  $\}$ ) .subscribe({ println "onNext => " + it })

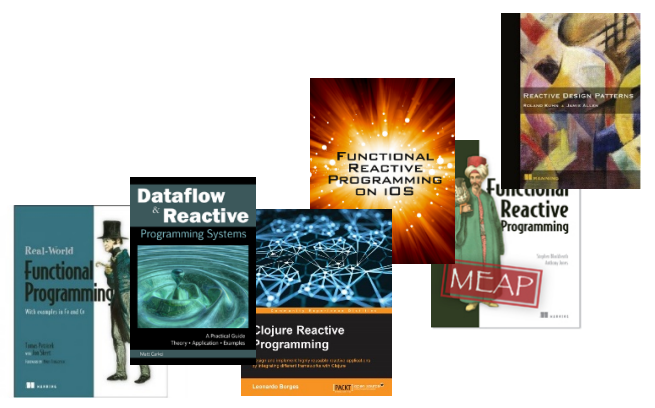

# ReactiveX

#### Reactive Extensions (Rx)

Java: RxJava JavaScript: RxJS C#: Rx.NET C#(Unity): UniRx Scala: RxScala Clojure: RxClojure C++: RxCpp Lua: RxLua Ruby: Rx.rb Python: RxPY Groovy: RxGroovy JRuby: RxJRuby Kotlin: RxKotlin Swift: RxSwift PHP: **RxPHP** 

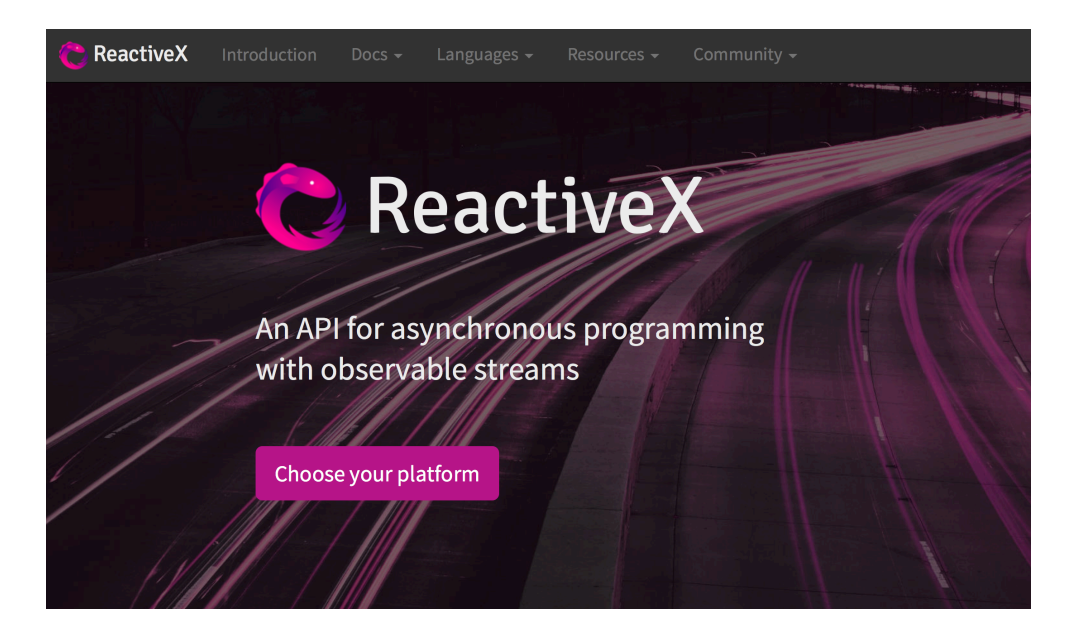

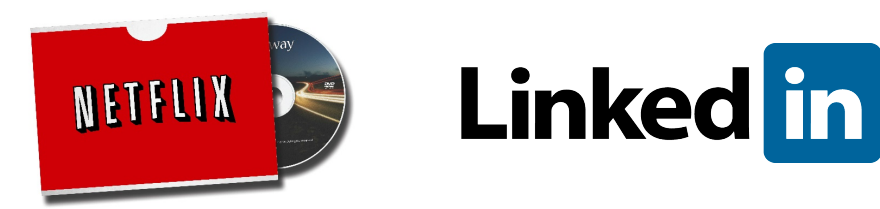

### Reactive Programming

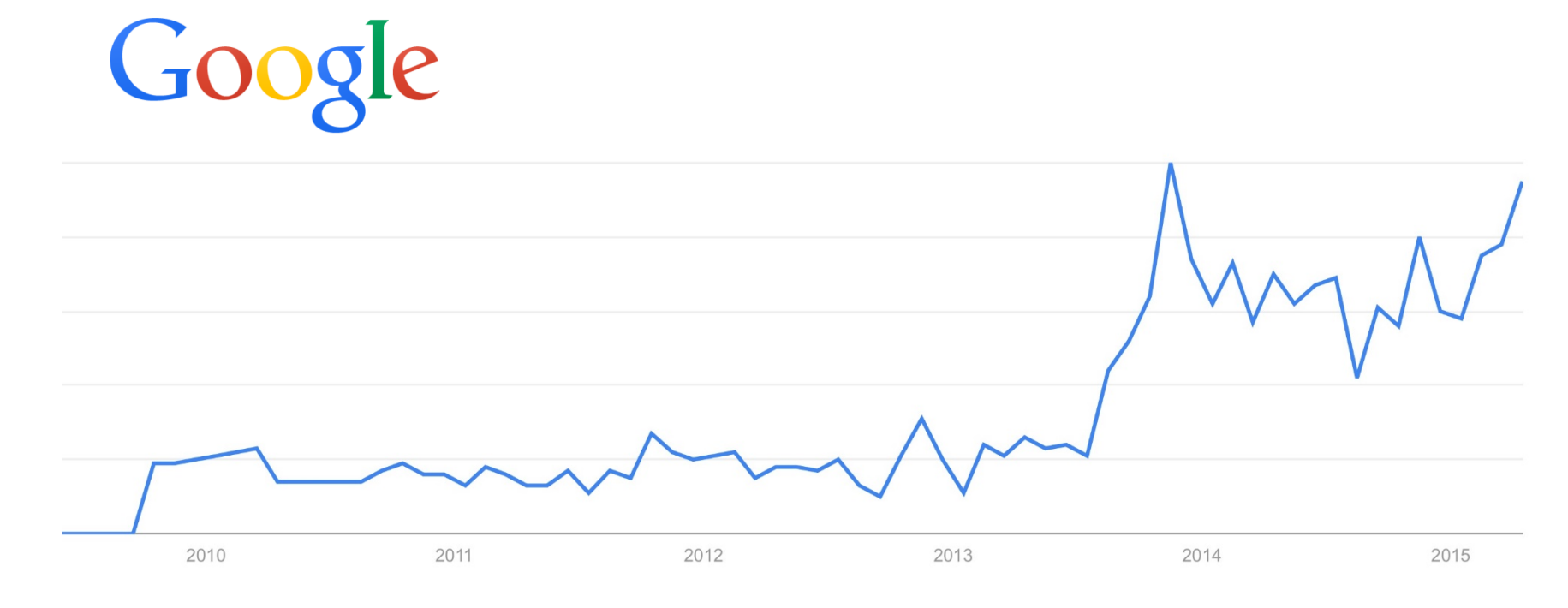

### **THE OBSERVER PATTERN**

# The (good? old) Observer Pattern

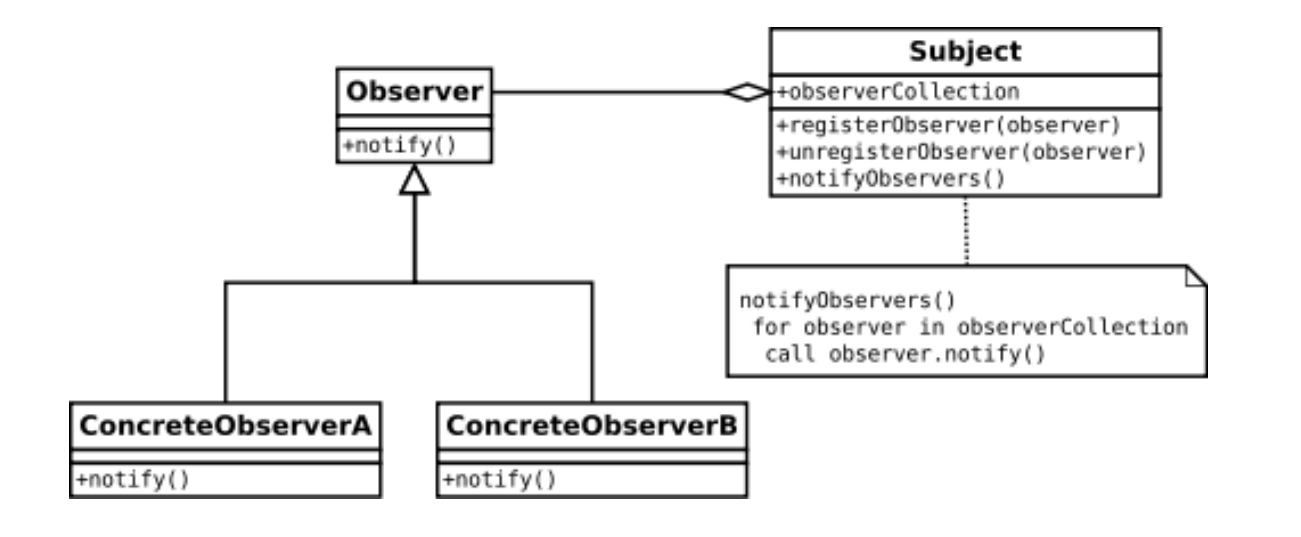

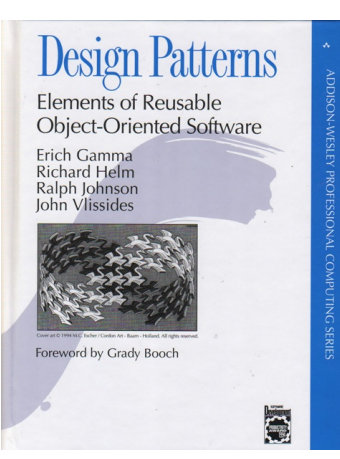

### The Observer Pattern

- What about Java Swing?
	- javax.swing

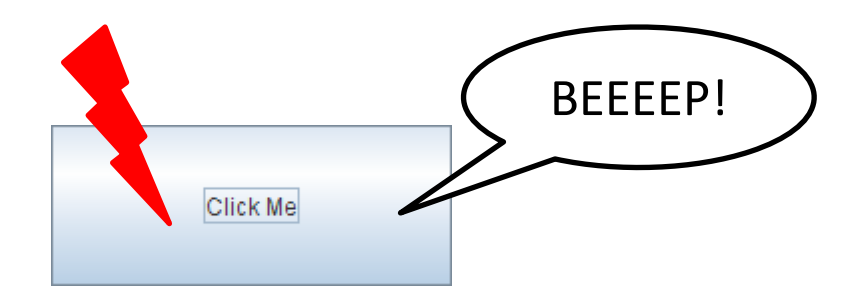

#### **public class** Beeper **extends** JPanel **implements** ActionListener {

JButton button;

}

}

}

}

}

```
public Beeper() {
  super(new BorderLayout());
  button = new JButton("Click Me");
  button.setPreferredSize(new Dimension(200, 80));
  add(button, BorderLayout.CENTER);
  button.addActionListener(this);
```
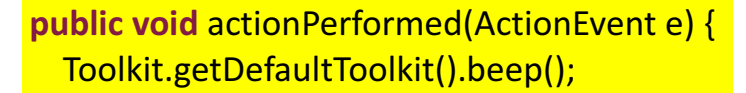

#### **private static void** createAndShowGUI() { // Create the GUI and show it.

```
JFrame frame = new JFrame("Beeper"); //Create and set up the window.
frame.setDefaultCloseOperation(JFrame.EXIT_ON_CLOSE);
JComponent newContentPane = new Beeper(); //Create and set up the content pane.
newContentPane.setOpaque(true);	
frame.setContentPane(newContentPane);
frame.pack(); \frac{1}{2} //Display the window.
frame.setVisible(true);
```
**public static void** main(String[] args) {

javax.swing.SwingUtilities.invokeLater( **new** Runnable() { public void run() {createAndShowGUI();}});

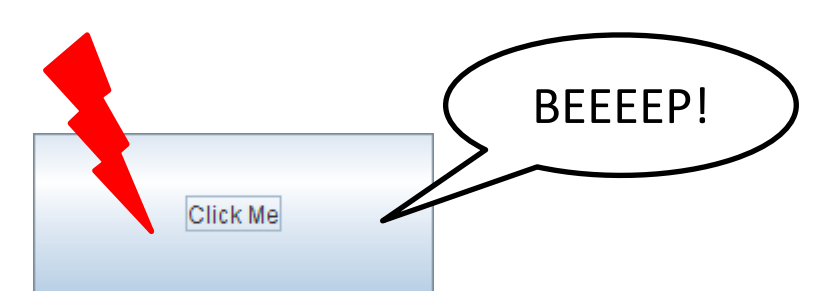

# The (good? old) Observer Pattern

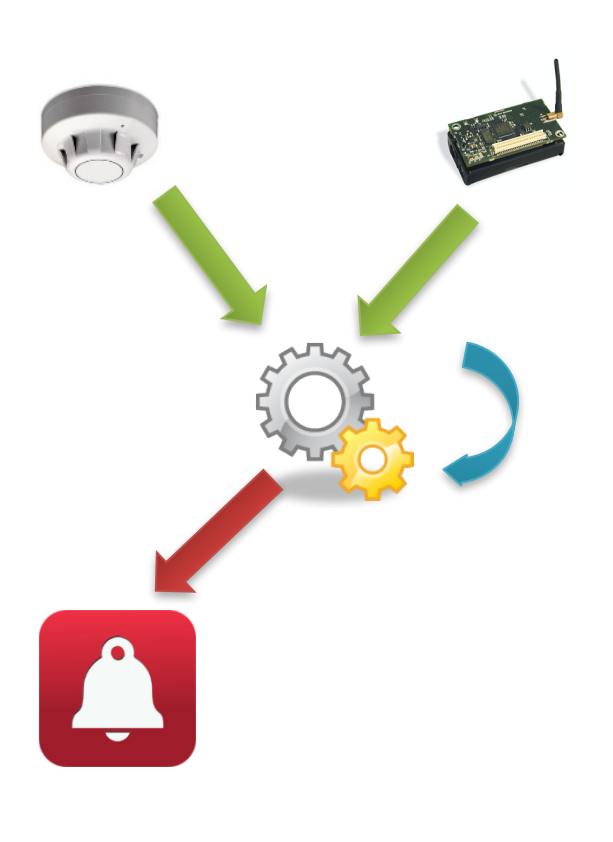

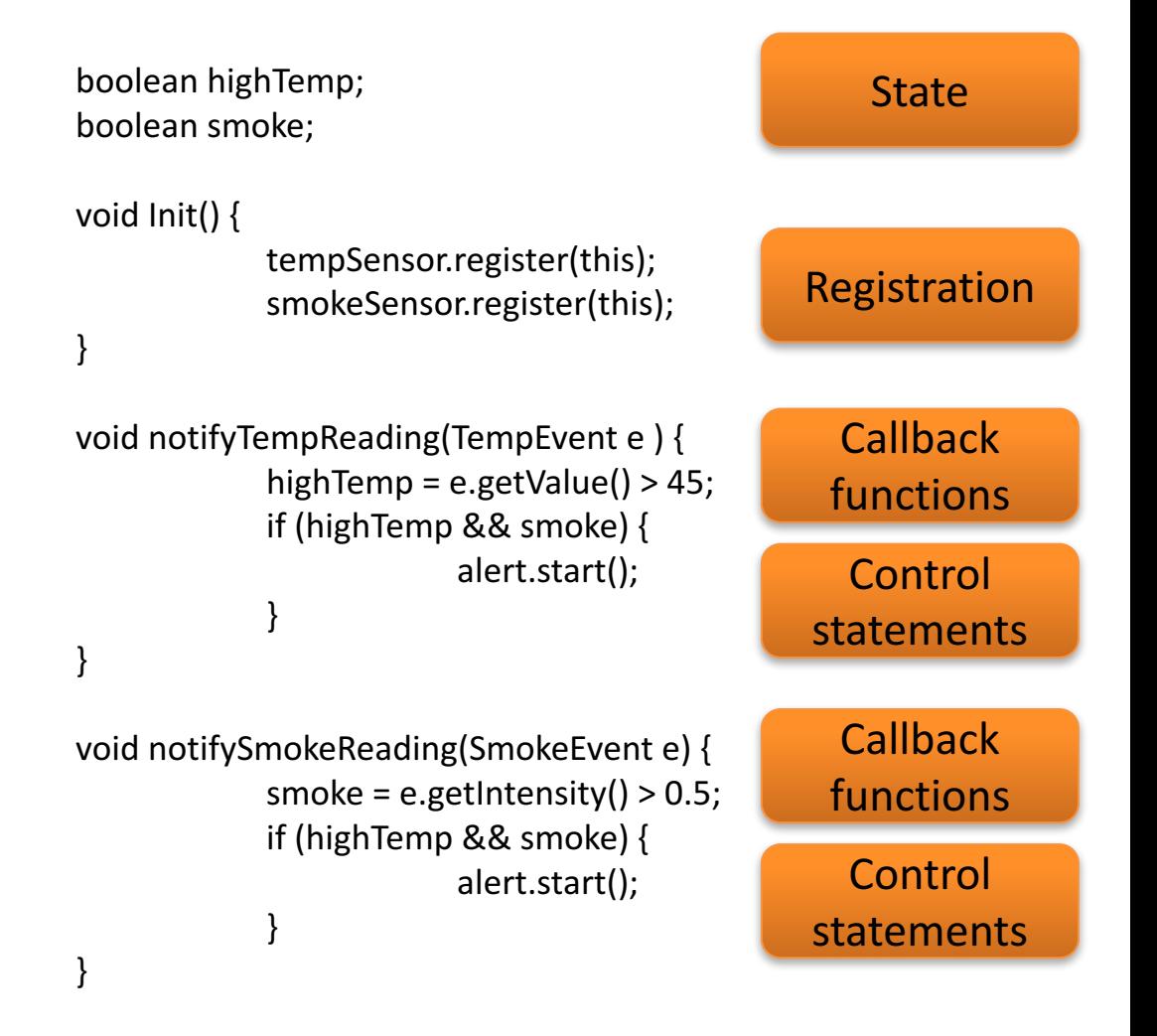

### **EVENT-BASED LANGUAGES**

### Event-based Languages

Language-level support for events

- Events as object attributes
	- $-$  Describe changes of the object's state
	- Part of the interface
- Event-based languages are *better*!
	- $-$  More concise, clear programming intention, ...
	- C#, Ptolemy, EScala, EventJava, …

# Example in C#

```
public class Drawing {
  Collection<Figure>figures;
  public event NoArgs Changed();
  public virtual void Add(Figure figure) {
    figures.Add(figure);
    figure.Changed += OnChanged;
    OnChanged();
  }
  public virtual void Remove(Figure figure) {
    figures.Remove(figure);
    figure.Changed -= OnChanged;
    OnChanged();
  }
  protected virtual void OnChanged() {
    if (Changed \leq null) { Changed(); }
  }
 ...
}
```
### **EVENTS IN SCALA**

# REScala

### • *www.rescala-lang.com*

- An advanced event-based system
- $-$  Abstractions for time-changing values
- $-$  Bridging between them

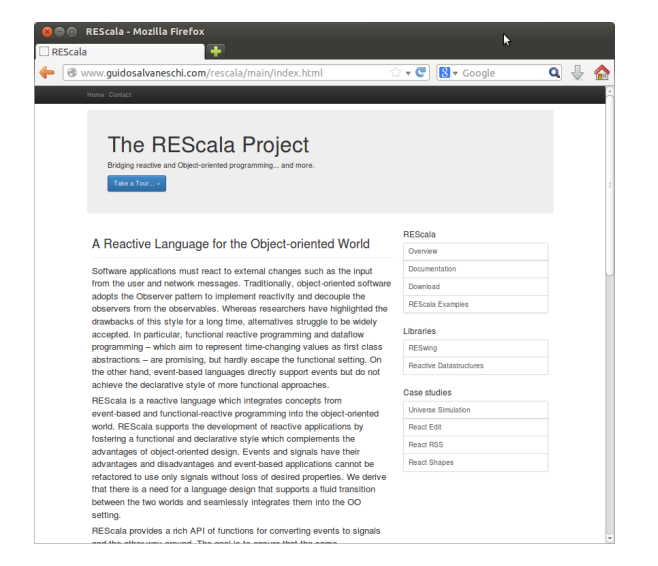

- **Philosophy**: foster a more declarative and functional style without sacrificing the power of OO design
- Pure Scala

# Adding Events to Scala

- C# events are recognized by the compiler
	- $-$  Scala does not support events by itself, but...
- Can we introduce events using the powerful Scala support for DSLs?
- Can we do even better than C#?

– E.g., event composition ?

# REScala events: Summary

- Different types of events: Imperative, declarative, ...
- Events carry a value
	- $-$  Bound to the event when the event is fired
	- $-$  Received by all the handlers
- Events are parametric types.
	- $-$  Event[T], Evt[T]
- All events are subtype of Event[T]

### **Imperative Events**

• Valid event declarations

```
val e1 =Evt[Unit]()
val e^2 = \text{Evt}[\text{Int}](x)val e3 =Evt[String]()
val e4 = \text{Evt}[Boolean](
```

```
val e5: Event[Int] = Evt[Int]()
```

```
class Foo
val e6 =Evt[Foo](
```
### Imperative Events

• Multiple values for the same event are expressed using tuples

> **val**  $e1 =$  **Evt**[(Int,Int)]() **val**  $e^2 = \text{Evt}[(String,String)]()$ **val**  $e3 = \text{Evt}[(String,Int)]()$

**val** e4 = **Evt**[(Boolean,String,Int)]()

**val** e5:  $Evt[(Int,Int)] = Evt[(Int,Int)]()$ 

# Handlers

- Handlers are executed when the event is fired
	- $-$  The  $+=$  operator registers the handler.
- The handler is a first class function
	- $-$  The attached value is the function parameter.

**var** state = 0

\n**val** e = **Evt**[Int]()

\ne += { 
$$
print(n_1)
$$

\ne +=  $(x \Rightarrow print(n(x))$ 

\ne +=  $((x: Int) \Rightarrow print(n(x))$ 

\ne +=  $(x \Rightarrow { // Multiple statements in the handler state = x$ 

\n $print(n(x)$ 

\n)

# Handlers

- The signature of the handler must conform the event
	- $-$  E.g., Event[(Int,Int)] requires (Int,Int) =>Unit
	- $-$  The handler:
		- receives the attached value
		- performs side effects.

```
val e = Evt[(Int, String)]()e + = (x => )println(x._1)
 println(x._2)
})
e + = (x: (Int, String) => \{println(x)
})
```
# Handlers

• Events without arguments still need a Unit argument in the handler.

```
val e = Evt[Unit](e += { x => println("Fired!") }
e += \{ (x: Unit) => printIn("Fired!") \}
```
## Methods as Handlers

- Methods can be used as handlers.
	- *Partially applied functions* syntax
	- Types must be correct

```
def m1(x: Int) = {
 val y = x + 1println(y)	
}		
val e = Evt[Int]e + = m1e(10)
```
# Firing Events

- Method call syntax
- The value is bound to the event occurrence

```
val e1 = Evt[Int](x)val e^2 = \text{Evt}[\text{Boolean}](x)val e3 = \text{Evt}[(\text{Int}, \text{String})]()e1(10)
e2(false)
```
e3((10,"Hallo"))

# Firing Events

- Registered handlers are executed every time the event is fired.
	- $-$  The actual parameter is provided to the handler

```
val e = Evt[Int](x)e + = \{ x = > \text{println}(x) \}e(10)
e(11)
-- output ----
10
11
```
# Firing Events

- All registered handlers are executed
	- $-$  The execution order is non deterministic

```
val e = Evt[Int](x)e += \{ x => println(x) \}e + = \{ x = > \text{println}("n: " + x) \}e(10)
e(11)
-- output ----
10
n:	10
11
n:	11
```
# Firing Events

- The .remove operator unregisters a *handler* via its *handle*
- The  $+=$  operator also returns the handle that will be used for unregistration

```
val e = Evt[Int](x)val handler1 = \{x: \text{Int} \Rightarrow \text{print}(x)\}val handler2 = {x: lnt => \text{println("n: " + x)} }
```

```
val h1 = e + 1 handler 1
val h2 = e + 1 handler
e(10)
h1.remove
e(10)
h2.remove
e(10)
```

```
-- output ----
10
n: 10n: 10
```
#### **Imperative Events**

• Events can be referred to generically

**val** e1: Event[lnt] =  $Evt[Int]$ ()

#### **DECLARATIVE EVENTS**

# The Problem

- Imperative events are fired by the programmer
- Conceptually, certain events depend on other events

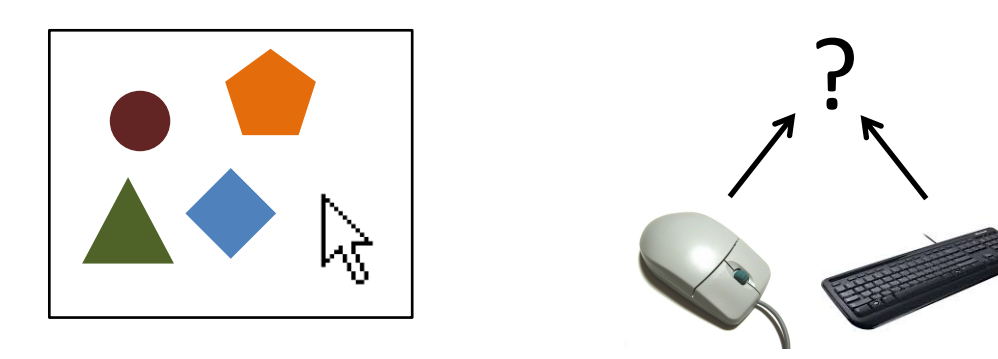

- Examples:
	- mouseClickE -> museClickOnShape
	- mouseClose, keyboardClose -> closeWindow
- Can we solve this problem enhancing the language?

#### Declarative Events

- Declarative events are defined by a combination of other events.
- Some valid declarations:

 $val e1 = Evt[Int](x)$  $val$  e2 = **Evt**[Int]() **val**  $e3 = e1 || e2$ **val**  $e^4 = e^1 \& (x: \text{Int}) = > x > 10$ **val**  $e5 = e1$  **map** ((x: lnt)=> x.toString)

#### OR events

- The event e1 | | e2 is fired upon the occurrence of one among e1 or e2.
	- $-$  The events in the event expression have the same parameter type

```
val e1 = Evt[Int](x)val e2 = Evt[Int]()val e1 OR e2 = e1 || e2e1 OR e2 += ((x: Int) => println(x))
e1(10)
e2(10)
-- output ----
10
10
```
#### Predicate Events

- The event e && p is fired if e occurs and the predicate p is satisfied.
	- $-$  The predicate is a function that accepts the event parameter as a formal and returns Boolean.
	- $-$  && filters events using a parameter and a predicate.

```
val e = Evt[Int](x)val e AND: Event[Int] = e && ((x: Int) => x>10)
e AND += ((x: Int) => printIn(x))e(5)
e(15)
-- output ----
15
```
# Map Events

- The event e map f is obtained by applying f to the value carried by e.
	- $-$  The map function takes the event parameter as a formal.
	- $-$  The return type of map is the type parameter of the resulting event.

```
val e = Evt[Int](x)val e MAP: Event[String] = e map ((x: lnt) => x.toString)
e MAP += ((x: String) => printIn("Here: " + x))e(5)
e(15)
-- output ----
Here: 5
Here: 15
```
#### **EXAMPLES OF RESCALA EVENTS**

# Example: Figures

```
abstract class Figure {
  val moved[Unit] = afterExecMoveBy
  val resized[Unit]
  val changed[Unit] = resized || moved || afterExecSetColor
  val invalidated[Rectangle] = changed.map( => getBounds() )
 ...
  val afterExecMoveBy = new Evt[Unit]
  val afterExecSetColor = new Evt[Unit]
 …
  def moveBy(dx: Int, dy: Int) { position.move(dx, dy); afterExecMoveBy() }
  def resize(s: Size) \{ size = s \}def setColor(col: Color) { color = col; afterExecSetColor() }
  def getBounds(): Rectangle
```
... }

## Example: Figures

```
class Connector(val start:	Figure,	val end:	Figure)	{
  val h1 = start.changed += updateStart \_val h2 = end.changed += updateEnd \_
```

```
def updateStart() { ... }
  def updateEnd() { ... }
 ...
  def dispose {
    h1.remove
    h2.remove
 }
}
```
...

# Example: Figures

…

}

- Inherited events
	- May be overridden
	- Are late bound

...

```
abstract class Figure {
  val moved[Unit] = afterExecMoveBy
  val resized[Unit]
```

```
class RectangleFigure extends Figure	{
  val resized = afterExecResize || afterExecSetBounds
  override val moved	=	super.moved ||	afterExecSetBounds
```

```
val afterExecResize = new Evt[Unit]
val afterExecSetBounds = new Evt[Unit]
```

```
…
  def resize(s: Size) { ... ; afterExecResize() }
  def setBounds(x1: Int, y1: Int, x2: Int, y2: Int) { ... ; afterExecSetBounds }
 ...
}
```
## Example: Temperature Sensor

```
class TemperatureSensor {
  val tempChanged[Int] = new Evt[Int]
```

```
...
 def run {
   var currentTemp = measureTemp()
    while(!stop) {
      val newTemp = measureTemp()
      if (newTemp != currentTemp) \{tempChanged(newTemp)
        currentTemp = newTemp}
      sleep(100)
    }
  }
}
```
#### **REACTIVE LANGUAGES**

#### Events and Functional Dependencies

#### Events are often used for functional dependencies

boolean highTemp :=  $(temp.value > 45)$ ;

```
var a = 3var h = 7val c = a + ba = 4h = 8
```
**val** update  $=$  **Evt**[Unit]() **var**  $a = 3$ **var**  $b = 7$ **var**  $c = a + b$  // Functional dependency

```
update += ( =>{
c = a + b})
a = 4update()
b = 8update()
```
## Constraints

• What about expressing functional dependencies as constraints?

> **val**  $a = 3$ **val**  $b = 7$ **val**  $c = a + b$  // Statement println(c)  $>10$  $a=4$ println(c)  $>10$  $val a = 3$ **val**  $b = 7$ **val**  $c := a + b$  // Constraint println(c)  $>10$  $a=4$ println(c)  $>11$

## **EMBEDDING REACTIVE PROGRAMMING IN SCALA**

#### Reactive Values

- Vars: primitive reactive values - Updated "manually"
- **Signals**: reactive expressions
	- $-$  The constraints "automatically" enforced

```
val a = Var(3)val b = \text{Var}(7)val c = Signal{a() + b()}
println(c.now)
>10a() = 4println(c.now)
>11
```
## Reference Model

- Change propagation model
	- Dependency graph
	- Push-driven evaluation

**val**  $a = Var(3)$ **val**  $b = \text{Var}(7)$ **val**  $c =$  Signal $\{ a() + b() \}$ **val**  $d =$  Signal  $\{ 2 * c() \}$ 

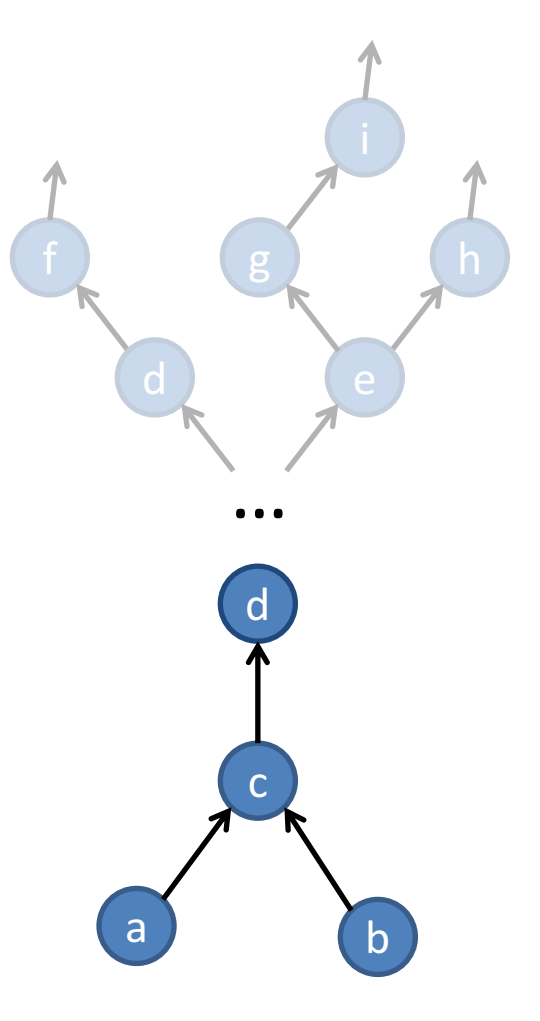

…

### **SIGNALS AND VARS**

## Vars

- Vars wrap *normal* Scala values
- Var $[T]$  is a parametric type.
	- $-$  The parameter T is the type the var wraps around
	- $-$  Vars are assigned by the " $() =$ " operator

```
val a = Var(0)val b = Var("Hello World")
val c = Var(false)
val d: Var[Int] = Var(30)val e: Var[String] = Var("REScala")
val f: Var[Boolean] = Var(false)
```
 $a() = 3$ b()="New World" c()=**true**

# **Signals**

- Syntax: Signal{sigexpr}
	- Sigexpr should be **side-effect free**
- Signals are parametric types.

 $-$  A signal Signal[T] carries a value of type T

# Signals: Collecting Dependencies

• A Var or a Signal called with () in a signal expression is added to the dependencies of the defined signal

> // Multiple vars  $\frac{1}{1}$  in a signal expression **val**  $a = Var(0)$ **val**  $b = \text{Var}(0)$ **val** s = Signal{ $a() + b()$ } a b

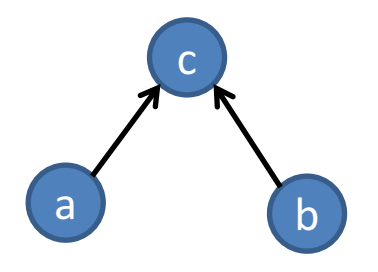

## Signals: Examples

**val**  $a = Var(0)$ **val**  $b = Var(0)$ **val**  $c = Var(0)$ **val** r: Signal[Int] = Signal{ $a() + 1$   $\frac{1}{2}$  // Explicit type in var decl **val** s = Signal{ $a() + b()$ }  $//$  Multiple vars in a signal expression **val**  $t =$  Signal{ $s() * c() + 10$ } // Mix signals and vars in signal expressions **val**  $u =$  Signal{ $s() * t()$ }  $//$  A signal that depends on other signals

# Signals: Examples

```
val a = Var(0)val b = Var(2)val c = Var(true)val s = Signal{ if (c()) a() else b() }
```

```
def factorial(n: Int) = ...
val a = Var(0)val s: Signal[Int] = Signal{ // A signal expression can be any code block
 val tmp = a() * 2val k = factorial(tmp)
 k + 2 // Returns an Int
}
```
# **Signals**

- Accessing reactive values: now
	- Often used to return to a *traditional* computation

```
val a = Var(0)val b = Var(2)val c = Var(true)val s: Signal[Int] = Signal{a() + b()}
val t: Signal[Boolean] = Signal{lc() }
val x: Int = a.now
val y: Int = s.nowval z: Boolean = t.now
println(z)
```
#### **EXAMPLES OF SIGNALS**

## Example

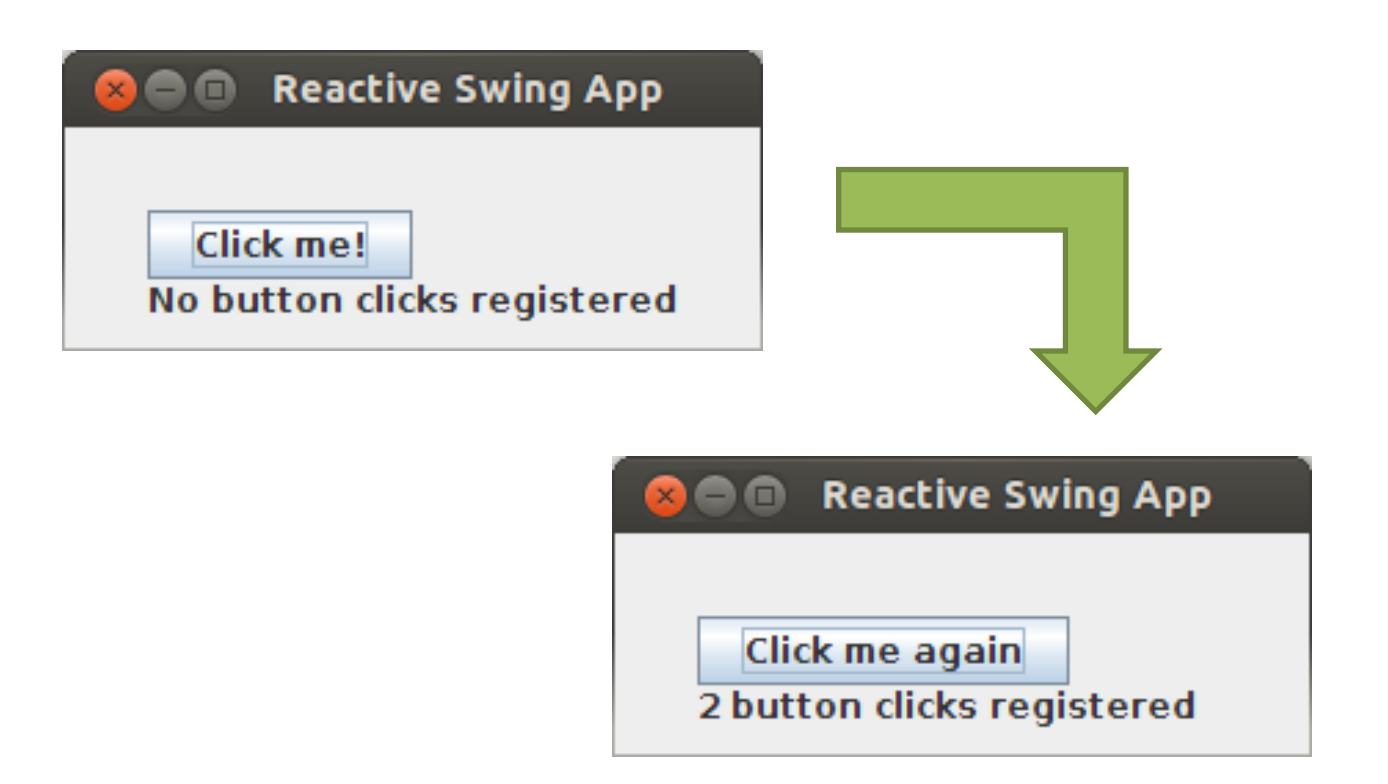

#### Example: Observer

}

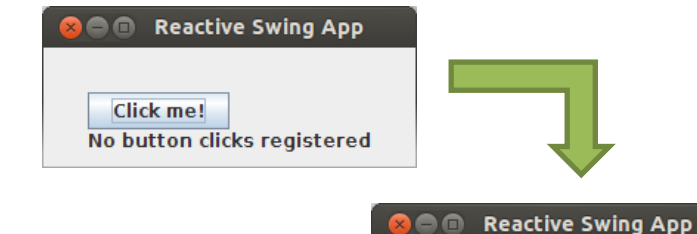

```
/* Create the graphics */title = "Reactive Swing App"val button = new Button {
 text = "Click me!"}
val label = new Label {
 text = "No button clicks registered"
}
contents = new BoxPanel(Orientation.Vertical) {
 contents += \text{hutton}contents += label}
```

```
Click me again
                             2 button clicks registered
/* The logic */listenTo(button)
var nClicks = 0reactions += {
 case ButtonClicked(b) =>
  nClicks += 1label.text = "Number of button clicks: " + nClicks"if (nClicks > 0)
   button.text = "Click me again"
```
#### Example: Signals

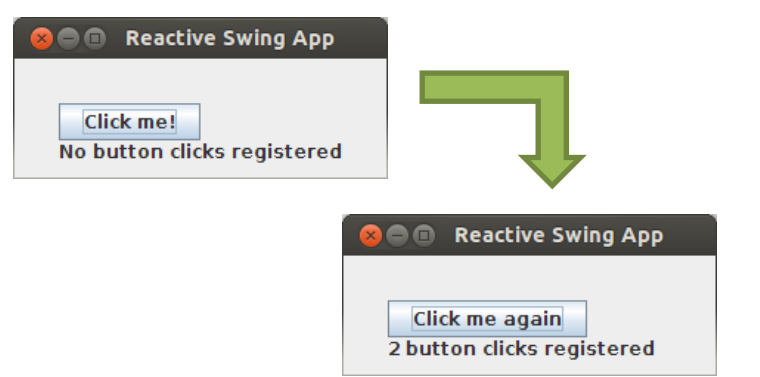

title  $=$  "Reactive Swing App" **val** label = **new** ReactiveLabel **val** button = **new** ReactiveButton

```
val nClicks = button.clicked.fold(0) \{(x, \_)=x + 1\}
```

```
label.text = Signal { ( if (nClicks() == 0) "No" else nClicks() ) + " button clicks registered" }
```

```
button.text = Signal { "Click me" + (if (nClicks() == 0) "!" else " again " )\}
```

```
contents = new BoxPanel(Orientation.Vertical) {
  contents += buttoncontents += label}
```
# Example: Smashing Particles

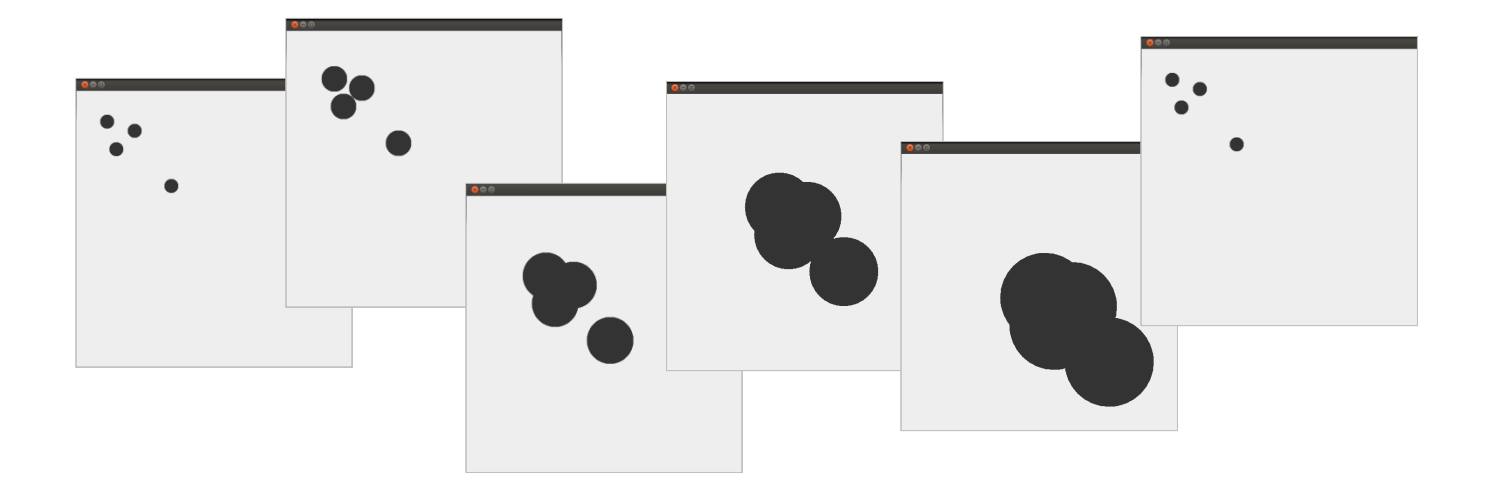

class Oval(center: Signal[Point], radius: Signal[Int]) { ... } **val** base = Var(0) // Increases indefinitely **val** linearTime = base() **val** cyclicTime = Signal{linearTime() % 200} **val** point1 = Signal{  $new$  Point(20+ cyclicTime (), 20+ cyclicTime ()) } **new** Oval(point1, cyclicTime)  $\ldots$  // 4 times

#### **BASIC CONVERSION FUNCTIONS**

# REScala design principles

- Signals (and events) are objects fields  $-$  Inheritance, late binding, visibility modifiers, ...
- Conversion functions bridge signals and events

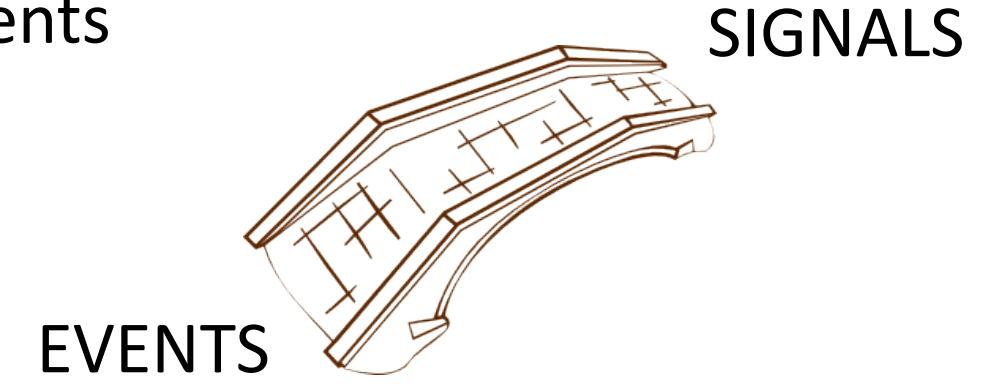

#### Basic Conversion Functions

- **Changed :: Signal[T] -> Event[T]**
- **Latest :: Event[T] -> Signal[T]**

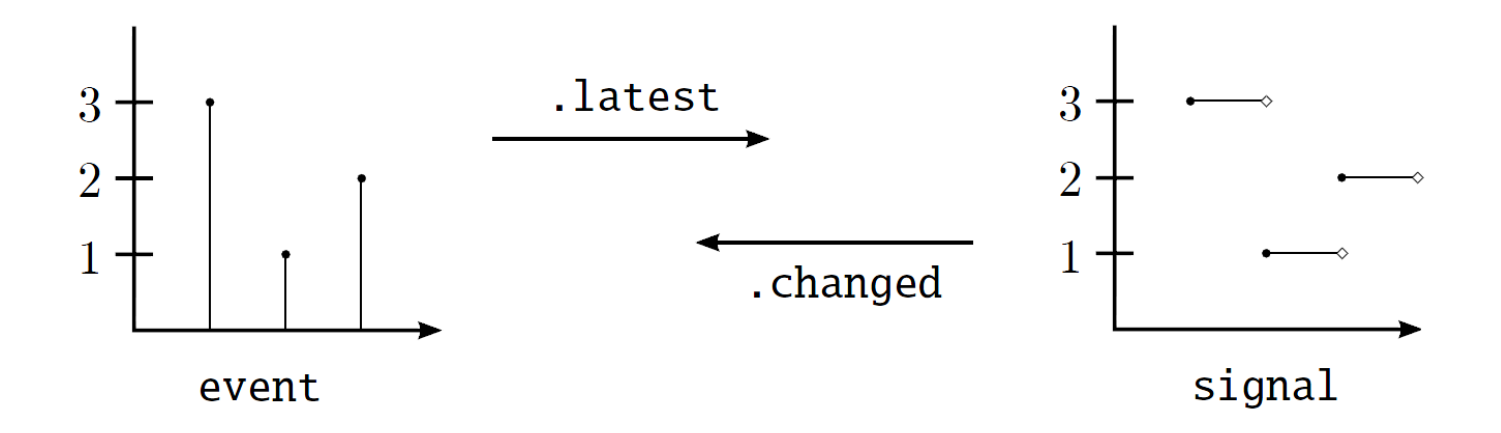

# Example: Changed

```
val SPFFD = 10val time = \text{Var}(0)val space = Signal{ SPEED * time() }
```

```
while (true) {
 Thread	sleep	20
 time() = time.now + 1}
```

```
space.changed += ((x: Int) => printIn(x))
```

```
-- output --
10
20
30
40
...
```
#### Example: Latest

```
val senseTmp = Evt[Int]() // Fahrenheit
val threshold = 40
```

```
val fahrenheitTmp = senseTmp.latest(0)
val celsiusTmp = Signal{ {fahrenheitTmp() - 32} / 1.8}
```
**val** alert = Signal{ **if** (celsiusTmp() > threshold ) "Warning " else "OK" }
# Quiz 1

**val** v1 = Var(4) **val** v2 = Var(2) **val** s1 = Signal{ v1() + v2() } **val** s2 = Signal{ s1() / 3 }

 $assert(s2.now == 2)$  $v1() = 1$  $assert(s2.now == 1)$ 

### Quiz 2

```
var test = 0val v1 = Var(4)val v2 = Var(2)val s1 = Signal{v1() + v2()}
s1.changed += ((x: Int)=>{\text{test+}=1})
```

```
assert(test == 0)
v1()=1assert(test == 1)
```
# Quiz 3

```
val e = Evt[Int](x)val v1 = Var(4)val v2 = Var(2)val s1 = e. latest(0)
val s2 = Signal{v1() + v2() + s1()}
assert(s2.now == 6)e(2)
assert(s2.now == 8)e(1)
assert(s2.now == 7)
```
#### **TRUBLESHOOTING**

Guido Salvaneschi: introduction to reactive programming

## Common pitfalls

- Establishing dependencies
	- () creates a dependency. Use only in signal expressions
	- $-$  now returns the current value
- Signals are **not** assignable.
	- $-$  Depend on other signals and vars
	- $-$  Are automatically updated

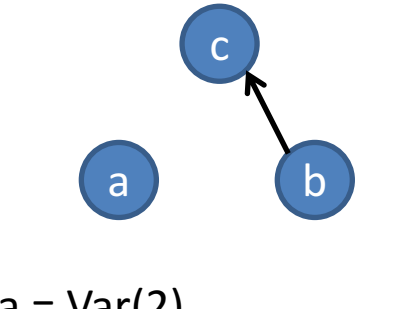

```
val a = Var(2)val b = Var(3)val c = Signal{a.now + b()}
```
## Common pitfalls

• Avoid side effects in signal expressions

```
WRONG!
var c = 0val s = Signal{
 val sum = a() + b();
 c = sum * 2}
 ...
foo(c)
```

```
val c = Signal\{val sum = a() + b();
 sum * 2
}
 ...
foo(c.now)
```
Avoid cyclic dependencies

```
val a = Var(0)WRONG!
val s = Signal{a() + t() }
val t = Signal{a() + s() + 1}
```
#### **Reactive Abstractions and Mutability**

• Signals and vars hold references to objects, not the objects themselves.

```
class Foo(init: Int){
 var x = init}
val foo = new Foo(1)
val varFoo = Var(foo)
val s = Signal\{varFoo().x + 10}
assert(s. now== 11)
foo.x = 2assert(s.now == 11)
                                class Foo(init: Int){
                                 var x = init}
                               val foo = new Foo(1)
                                val varFoo = Var(foo)
                                val s = Signal\{varFoo().x + 10}
                                assert(s.now == 11)
                                foo.x = 2varFoo()=foo
                                assert(s.now == 11)
```

```
class Foo(x: Int) //Immutable
val foo = new Foo(1)
val varFoo = Var(foo)
val s = Signal\{varFoo().x + 10}
assert(s.now == 11)varFoo()=	new Foo(2)
assert(s.now == 12)
```
#### **QUESTIONS?**

Guido Salvaneschi: introduction to reactive programming